CSCI 136 Data Structures & Advanced Programming

> Lecture 12 Fall 2018 Profs Bill & Jon

#### Last Time

- Assertions
- SLL Improvements
	- Tail pointers
	- Circularly Linked Lists
- Doubly Linked Lists
	- Practice with recursion on lists

# **Today's Outline**

- The Structure5 Universe
- Search
- The Comparable Interface
- "Basic" Sorting
	- Bubble, Insertion, Selection Sorts
- Comparator interfaces for flexible sorting
- More Efficient Sorting Algorithms
	- MergeSort, QuickSort

#### The Structure5 Universe (almost)

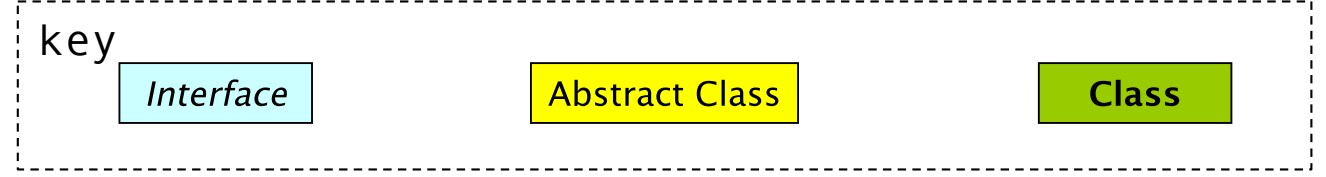

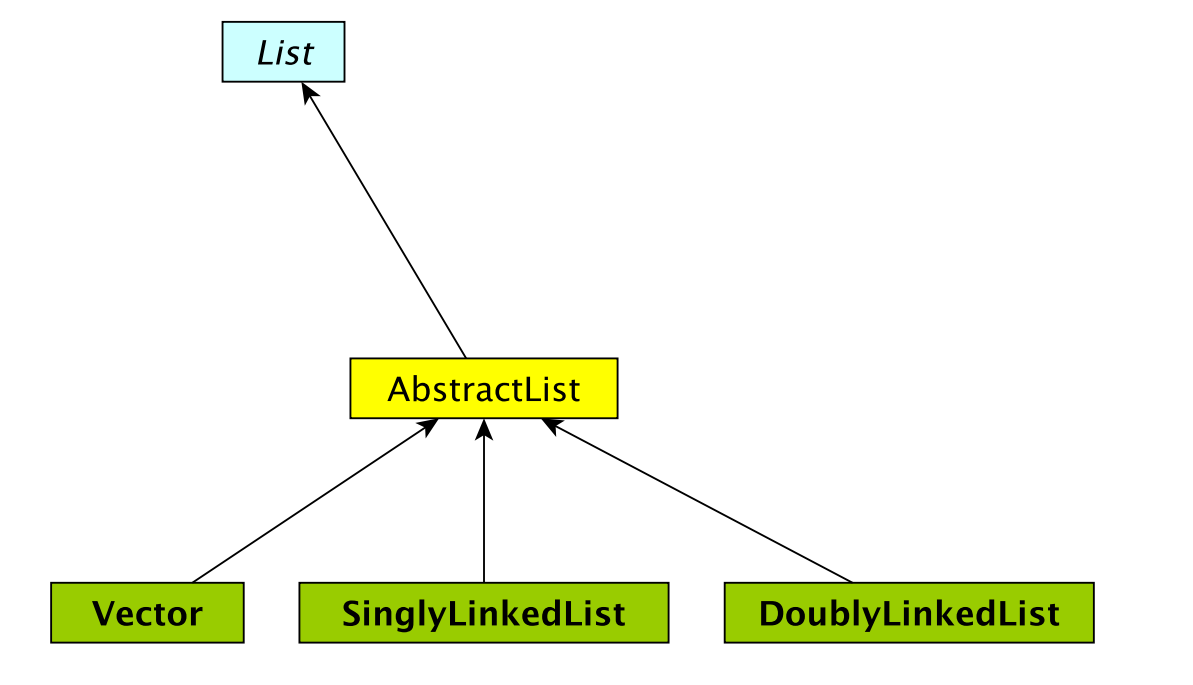

#### The Structure5 Universe (so far)

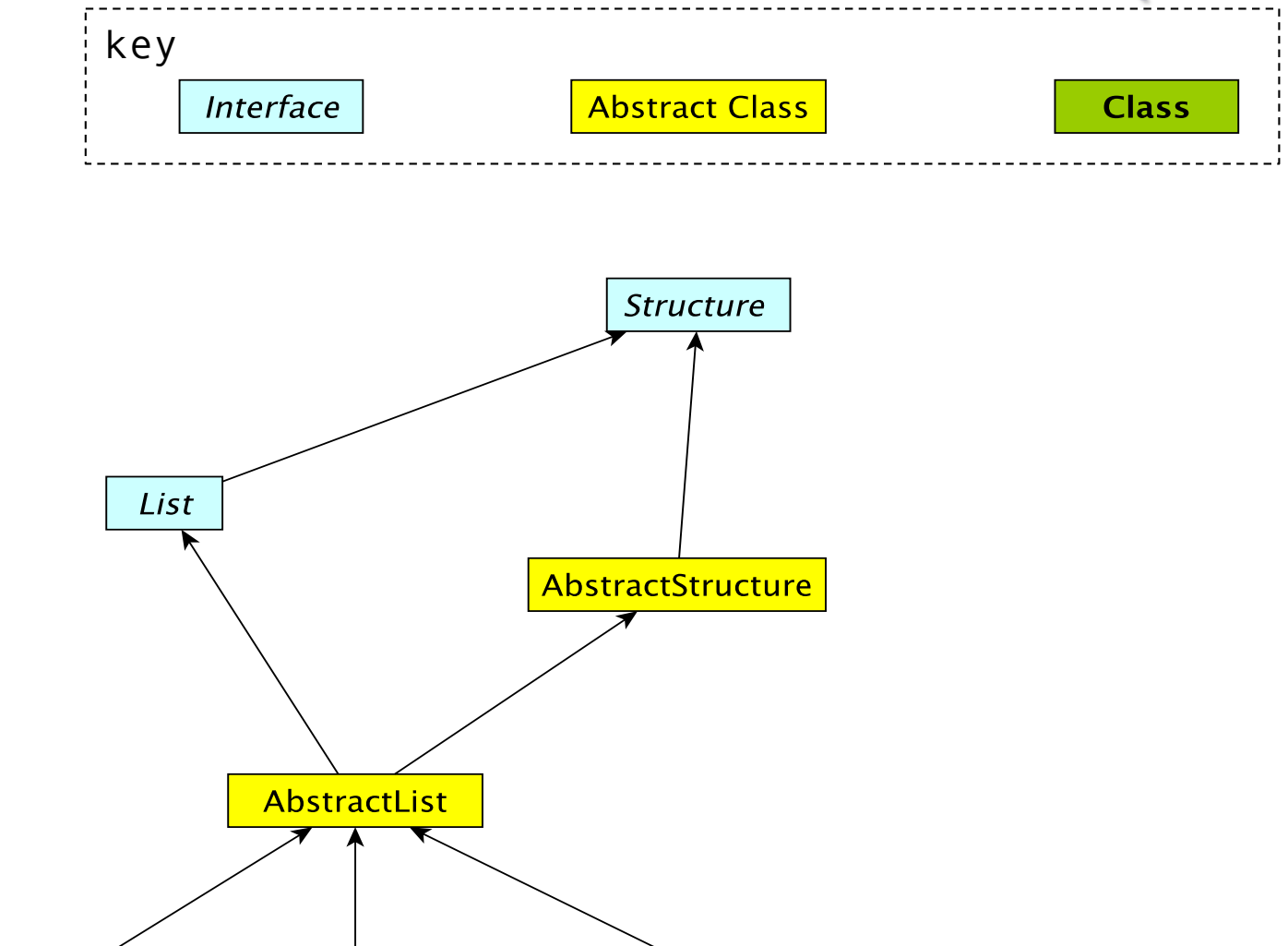

**DoublyLinkedList** 

SinglyLinkedList

**Vector** 

#### Search!

- What is search?
	- Locating an element among our data
- Later we will talk about data structures designed for efficient search
	- Search trees (binary, Tries, B-trees, Be-trees)
	- Hash tables
	- Dictionary interface
- But right now we have the List interface...

#### Leveraging Order

- I'm thinking of a number between 1 and 1,000
	- How do you guess?
	- Brute force search (linear scan) is  $O(n)$  in the worst case
	- But natural numbers are *ordered*
- When data is sorted, binary search!
- BinarySearch.java

#### Recall : Binary Search

```
public class BinarySearch {
  public static int binarySearch(int a[], int value) {
      return recBinarySearch(a, value, 0, a.length-1);
  }
  protected static int recBinarySearch(int a[], int value, int
                                   low, int high) {
      if (low > high) { //value not found
              return -1;
      } else {
             int mid = (low + high) / 2; //find midpoint
             if (a[mid] == value) //found!
                    return mid; 
             else if (a[mid] < value) //search upper half
                    return recBinarySearch(a, value, mid+1, high);
             else //search lower half
                    return recBinarySearch(a, value, low, mid-1);
```
}

}

### Recall: Binary Search

- Why does it work?
	- Because items can be ordered they can be sorted then searched based on ordering
- Why is it fast?
	- Cut search space in half with each comparison!
	- Runtime???
		- $O(log<sub>2</sub>(n))$  (# of times we can divide by `2` before we get `1`)
- Precondition: data is comparable and ordered
- If items are not comparable, we typically need to do a *linear search*

#### Linear Search

- Complexity analysis of linear search:
	- Best case: O(1)
	- Worst case:  $O(n)$
	- Average case:  $O(n)$
	- Why?
		- Assume all locations equally likely
		- The average number of comparisons is  $(1 + 2 + 3 + ... + n)/n = (n+1)/2$ , so O(n)
	- Here's a *generic* linear search method

#### Generic Linear Search Method

```
public class LinearSearchGeneric {
 // post: returns index of value in a, or -1 if not found
 // Note the <E> between static and int: a generic method!
    public static \langle E \rangle int linearSearch(E a[], E value) {
        for (int i = 0; i < a.length; i++) {
            if (a[i].equals(value)) {
                 return i;
             }
        }
        return -1;
    }
  public static void main(String args[]) {
        // search a String array
        System.out.println(linearSearch(args, "cow")); 
        // search an Integer array
        Integer odds[] = new Integer[] \{ 1, 3, 5, 7, 9 \};
        System.out.println(linearSearch(odds, 7));
    }
}
```
#### Linear vs. Binary Search

- Clearly binary is preferable
- But it requires ordered (i.e., sorted) data.
	- We need *comparable* items
	- Unlike with equality testing, the Object class doesn't define a "compare()" method
	- We want a uniform way of saying objects can be compared, so we can write generic versions of methods like binary search
	- Solution: Use an interface!

#### Comparable Interface

- Java provides an interface for comparisons between objects
	- Provides a replacement for "<" and ">" in recBinarySearch
- Java provides the Comparable interface, which specifies a method compareTo()
	- Any class that implements Comparable, provides compareTo()

```
public interface Comparable<T> {
    //post: return < 0 if this smaller than other
            return 0 if this equal to other
            return > 0 if this greater than other
      int compareTo(T other);
```
}

#### Comparable Example

- Player.java
	- Orders basketball players from shortest to tallest
	- compareTo() subtracts their heights... why?

## Notes on compare To()

**Notes** 

- The magnitude of the values returned by compareTo() are not important.
	- We only care if the return value is positive, negative, or 0!
- compareTo() defines a *"natural ordering"* of Objects
	- There's nothing "*natural*" about it….
- We can use compareTo() to implement sorting algorithms!

#### Comparable & compareTo

- The Comparable interface (Comparable<T>) is part of the java.lang (not structure5) package.
- Other Java-provided structures can take advantage of objects that implement Comparable
	- Strings, or the Arrays class in java.util
- Note: Users of Comparable are urged to ensure that compareTo() and equals() are *consistent*. That is,
	- x.compareTo(y) == 0 exactly when x.equals(y) == true
- Note that Comparable limits user to a *single ordering*
- The syntax can get kind of dense
	- See BinSearchComparable.java : a generic binary search method
	- And even more cumbersome....

#### **ComparableAssociation**

- Think back to the WordGen lab…
- Suppose we want an *ordered* Dictionary, so that we can use binary search instead of linear scanning
- Structure5 provides a ComparableAssociation class that implements Comparable.
- The class declaration for ComparableAssociation is …wait for it...

public class ComparableAssociation<K extends Comparable<K>, V> Extends Association<K,V> implements Comparable<ComparableAssociation<K,V>>

#### (Yikes!)

- Example: Since Integer implements Comparable, we can write: ComparableAssociation<Integer, String> myAssoc = new ComparableAssociation(567, "Bob");
- We could then sort an array of these!

### Sorting Preview: Bubble Sort

- Simple sorting algorithm that works by ascending through the list to be sorted, comparing two items at a time, and swapping them if they are in the wrong order
- Repeated until no swaps are needed
- Gets its name from the way larger elements "bubble" to the end of the list

#### Bubble Sort **5 1 3 2 9**

- First Pass:
	- $(**5** 1 3 2 9) \rightarrow (**1** 5 3 2 9)$
	- $(1 5 3 2 9) \rightarrow (1 3 5 2 9)$
	- $(1 3 5 2 9) \rightarrow (1 3 2 5 9)$  Fourth Pass:
	- $(1 3 2 5 9) \rightarrow (1 3 2 5 9)$
- Second Pass:
	- $(\frac{13259}{}) \rightarrow (\frac{13259}{})$
	- $(1 3 2 5 9) \rightarrow (1 2 3 5 9)$
	- $(1 2 3 5 9) \rightarrow (1 2 3 5 9)$
- Third Pass:
	- $(\frac{12}{359})$  ->  $(\frac{12}{359})$
	- $(1 2 3 5 9)$  ->  $(1 2 3 5 9)$
- - $(\frac{12359}{2})$  ->  $(\frac{12359}{2})$

[http://www.youtube.com/watch?v=lyZQPjUT5B](http://www.youtube.com/watch?v=lyZQPjUT5B4)4

#### Bubble Sort

- Simple sorting algorithm that works by ascending through the list to be sorted, comparing two items at a time, and swapping them if they are in the wrong order
- Repeated until no swaps are needed
- Gets its name from the way larger elements "bubble" to the end of the list
- Time complexity?
	- $\bullet$   $O(n^2)$
- Space complexity?
	- O(n) total (no additional space is required)